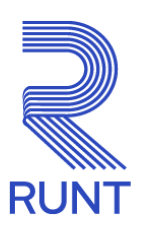

# **Comunicado**

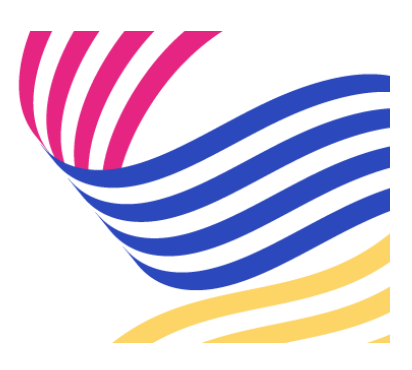

## **Usuarios que interactúan con RUNT Conozca el nuevo módulo disponible en Transforma Comunicado 099 - 17 de noviembre de 2023**

Nos permitimos compartir el nuevo módulo disponible en la herramienta de capacitación Transforma (E-Learning) para que pueda capacitarse, consultar y reforzar conocimientos específicos sobre el RUNT.

Este curso brindará información sobre la herramienta de gestión de tickets. En él mostraremos cómo autogestionar sus tickets, reportando de manera oportuna las novedades presentadas en sus procesos.

**¿Cuál es el nuevo módulo disponible en Transforma?**

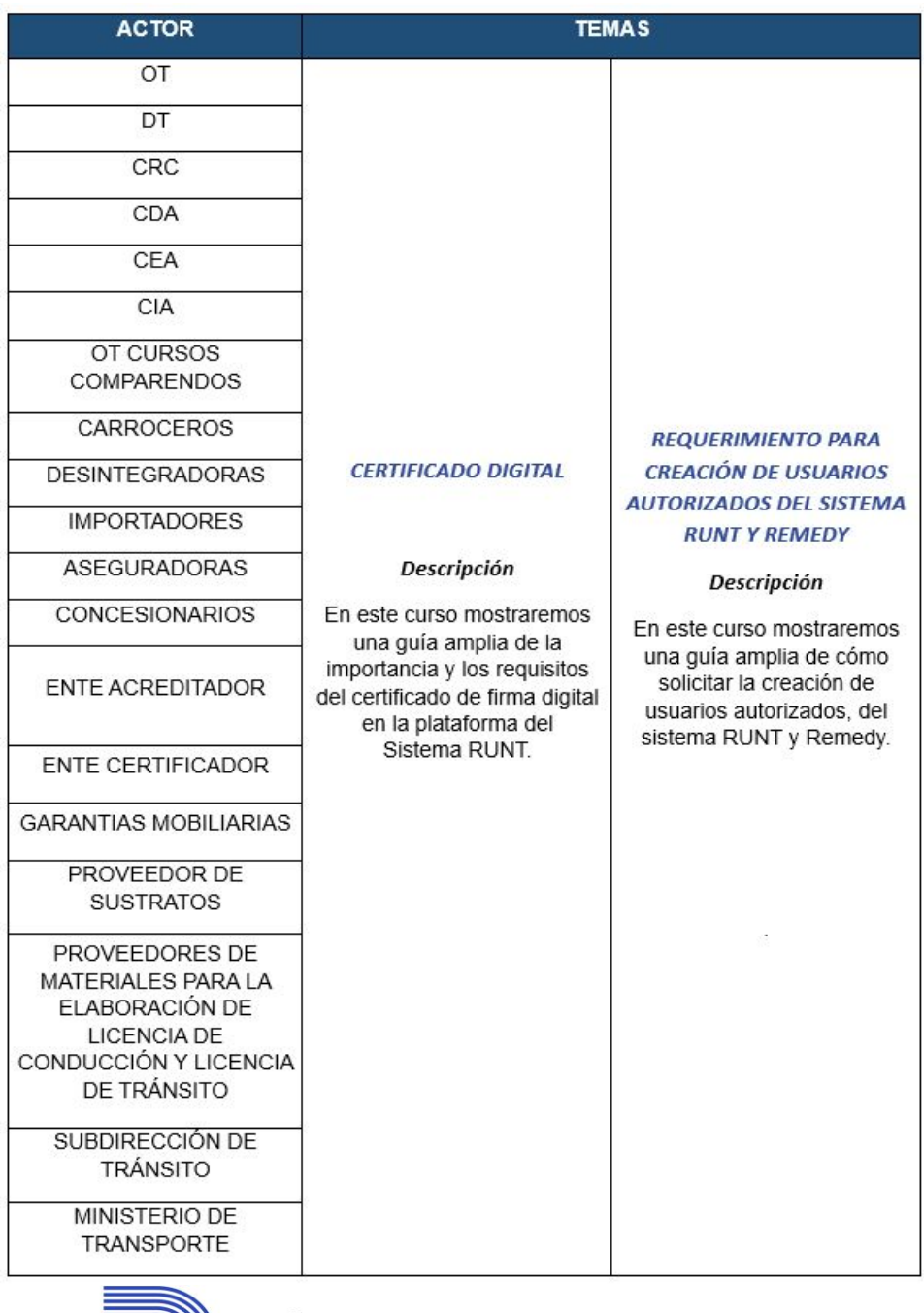

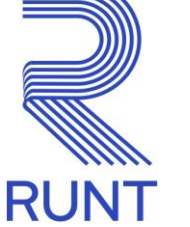

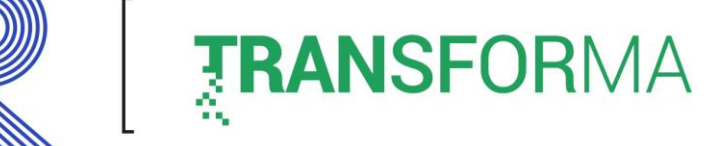

*Si no puede visualizar las imágenes, en la parte superior de su correo electrónico encontrará la opción para* 

*descargarlas.* 

#### **¿Qué encontrar en Transforma?**

En Transforma hay variedad de cursos útiles para que se logre una mejor interacción con el RUNT; por ser una herramienta de E-Learning, permite que cada persona pueda estudiar a su ritmo, sin desplazamientos y desde cualquier lugar con solo tener acceso a internet.

Transforma está diseñada con módulos temáticos con material multimedia, lo que permite que cada persona obtenga la mejor experiencia de aprendizaje posible.

#### **¿Cómo ingresar a Transforma?**

En el siguiente enlace conocerá el paso a paso para navegar en nuestra herramienta de E-Learning Transforma:

**[De clic aquí para visualizar el instructivo de ingreso](https://www.runt.gov.co/sites/default/files/documentos/Paso%20a%20paso%20ingreso%20a%20Transforma.pdf)**

**Recuerde que el usuario y clave de acceso para ingresar a Transforma, son las mismas que utiliza para ingresar a la plataforma RUNT.**

Cualquier inquietud sobre Transforma, puede enviarla a través del correo electrónico: [capacitacion@runt.com.co](mailto:capacitacion@runt.com.co)

### **¡El conocimiento Transforma!**

*Para cualquier información adicional favor comunicarse con nuestro centro de contacto: Línea nacional: 01 8000 93 00 60 Línea en Bogotá: 6014232221*

**Concesión RUNT 2.0 S.A.S.** Av. Calle 26 #59-41/65 Edificio Cámara Colombiana de la Infraestructura (CCI) PBX: (+57) 601 587 0400 Bogotá D.C. - Colombia. Centro de contacto: 018000930060 www.runt.gov.co

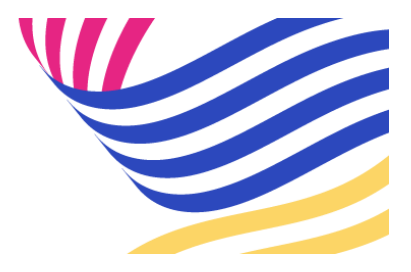

Concesión RUNT 2.0 S.A.S Av. calle 26 N°59-41, Bogotá, [Unsubscribe](http://url3463.runt.com.co/wf/unsubscribe?upn=-2BSdvd-2BPi3I1yZt2xzj7uzTozW1bmWl9nQkRN-2F0tN93CuO5wB-2FTWEk4LOx8Ajo1mwfmOPAGvgVxyf4aJenB-2FyPjmJJW-2Byr5m4YlJXZhTd9jamz5dkNapxgGsgIns2UaZvlBlOpXblzMc-2FFH2IpAo5mBxGzS89gQtSj8Xo2Pu1qf6TVubUGFR-2F7tGYH1w1RjC25PCTXIOmsBc-2FgDREfhoqeNXipV-2FysRkQfJu-2FME1fxP3RKLS5CHIyzPaXrzV6sFwIsJQsPrz26TfDcNG4uriKSBcw-2BZPN1HY6NPGmqSODCHDpuH8d-2FHp5Cz9AbzFp3tg-2BMAJ0Cz4sW7wlCw2yIqmtlJ1gLcw7EPZxchCRUgatyRaolpcnNQopPIxNkWjJEGmKcGZ88SYH2X23rC9h-2FYUdtJ1OXnUMjzWpJjKxIZFKYTzlxMKZAc5tHksfMR1nNSKeJgREwsxYvbfy0B8op88bS7HmThBiYb12ln9rOvrkkcGwHEpjWuYx2yNb09uH8eUS7NpaYNcrcb2Yqoc4JjUWAz5R-2FYQZlTN4-2B1gFB09JxF4lfhI0G5o6DFfl1QuV5-2Fu81ZW8KUePpH5sCSC4T-2BaPL4FtmTGZMQENRnYOt3hV4Gxl-2FCvTEVF-2BzqDKtfgfqh1sKxozrd9SJstLJv663Nn7ycw68hY8owtJ4FnNh-2BJow9gzRveTpyEFQMJGGXTpb2R9yzJ-2B4O42Z6tGEn6B5PSMk4iCWpaLfg7Eu-2F-2Flg-2BKyg268WT9gdlEOywTLwB8moWYJ1eGUIYSXWoRiOTl4xDAMeAONoJbGpNjgBYYYQq7qRDkjkPDdMvi7-2B7gZRRi7kvY-2FZ60w7rZlrlXNaD8CrmMs0RfKgzVNcWrMZzBipGEHrGSJ8dMmwoEGLCcMJT4rrkCPFoKQtp6cdcFlO4yBq3aqFRqn1hKuBLddHmsxJQ-2FKoUwu8cSNad-2FBXLziQ9f3zS0G5iW-2FGqzuIktizCD-2BNO0Yzk-2FQSO2X-2F6jb2q8NIHasZQo-3D)